#### **ЮЖНО-УРАЛЬСКИЙ ГОСУДАРСТВЕННЫЙ УНИВЕРСИТЕТ**

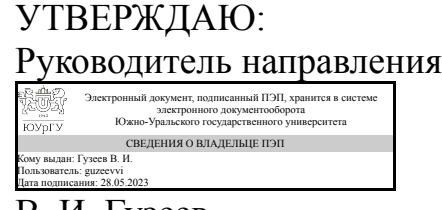

В. И. Гузеев

## **РАБОЧАЯ ПРОГРАММА**

**дисциплины** 1.Ф.09 Решение конструкторско-технологических задач с использованием программных средств **для направления** 15.03.05 Конструкторско-технологическое обеспечение машиностроительных производств **уровень** Бакалавриат **форма обучения** очно-заочная **кафедра-разработчик** Техника, технологии и строительство

Рабочая программа составлена в соответствии с ФГОС ВО по направлению подготовки 15.03.05 Конструкторско-технологическое обеспечение машиностроительных производств, утверждённым приказом Минобрнауки от 17.08.2020 № 1044

Зав.кафедрой разработчика, к.техн.н., доц.

Разработчик программы, к.экон.н., доцент

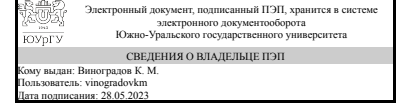

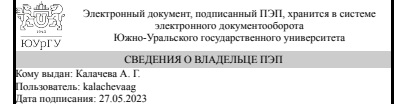

К. М. Виноградов

А. Г. Калачева

### **1. Цели и задачи дисциплины**

Целью дисциплины является формирование у студентов багажа знаний о современных программных средствах, применяемых при решении конструкторскотехнологических задач, а также развитие практических навыков решения частных прикладных задач конструктора и технолога. Задачи дисциплины: ознакомить студентов с возникающими в профессиональной деятельности конструкторскотехнологическими задачами; показать возможности использования программных средств при решении конструкторско-технологических задач; научить студентов работать в прикладных программных средствах на примере математического ПО, например Mathcad и другие; научить студентов решать прикладные конструкторскотехнологические задачи в программном пакете символьной алгебры (Mathcad и другие).

### **Краткое содержание дисциплины**

Дисциплина направлена на освоение студентами программных средств, применяемых при решении конструкторско-технологических задач, использование которых позволяет осуществлять эффективную конструкторско-технологическую подготовку производства. В рамках дисциплины студенты знакомятся со следующими вопросами: понятие конструкторско-технологических задач; возникающие на производстве повседневные задачи и способы их решения; введение в программные средства и символьную алгебру; программа символьной алгебры (Mathcad и другие); правила работы с программой символьной алгебры, основные панели инструментов и панели меню; применение инструментария программы символьной алгебры при решении вычислительных задач, при упрощении выражений и уравнений, при построении графиков, при работе с матрицами, при интегрировании и дифференцировании, при статистических исследованиях случайных выборок. На практических занятиях студенты развивают навыки решения различных математических задач в программной среде Mathcad и аналогичных, а также решают индивидуальные конструкторско-технологические задачи. В результате освоения дисциплины у студентов формируется четкое понимание о месте систем автоматизированного проектироания в машиностроении, их инструментальных средствах, применяемым при конструкторскотехнологической подготовке производства.

### **2. Компетенции обучающегося, формируемые в результате освоения дисциплины**

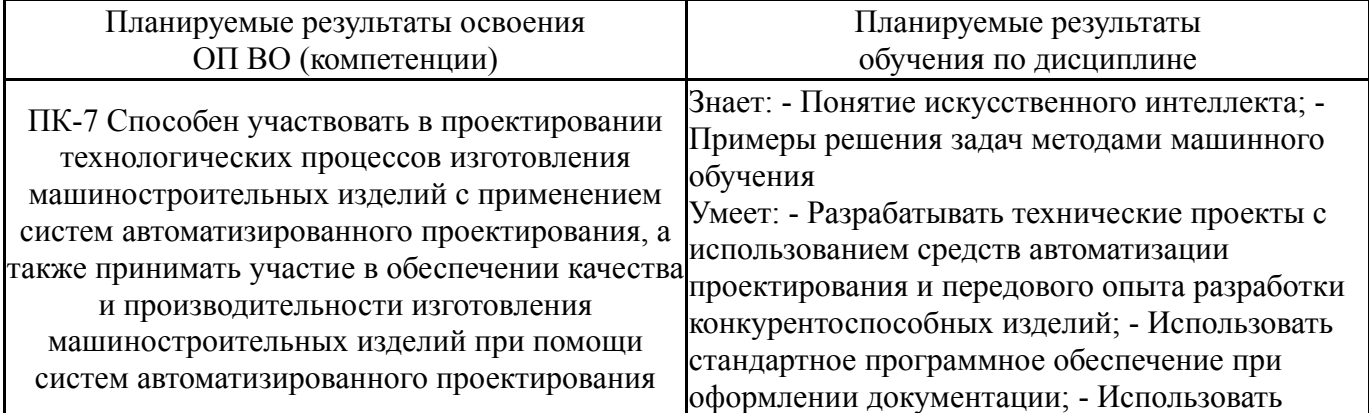

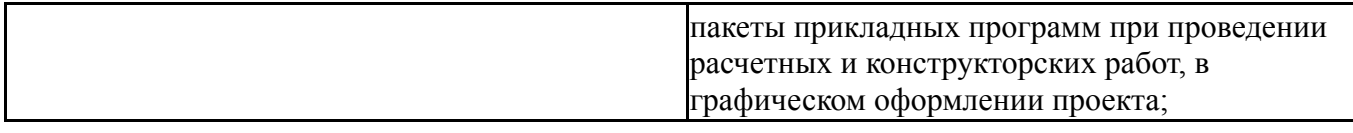

## **3. Место дисциплины в структуре ОП ВО**

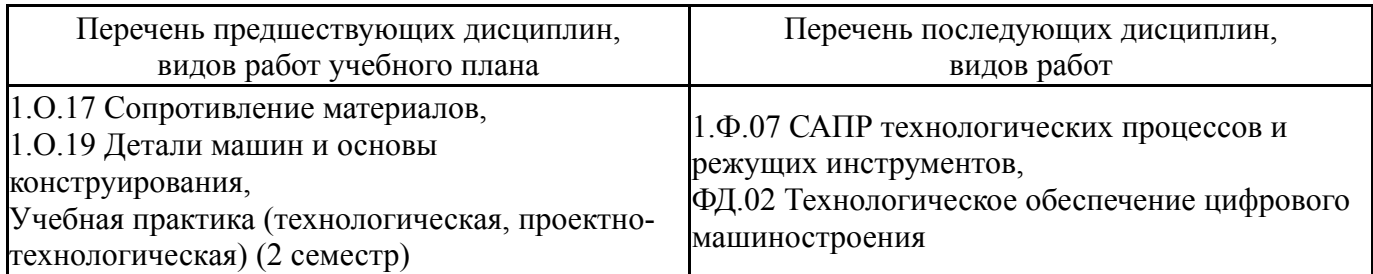

Требования к «входным» знаниям, умениям, навыкам студента, необходимым при освоении данной дисциплины и приобретенным в результате освоения предшествующих дисциплин:

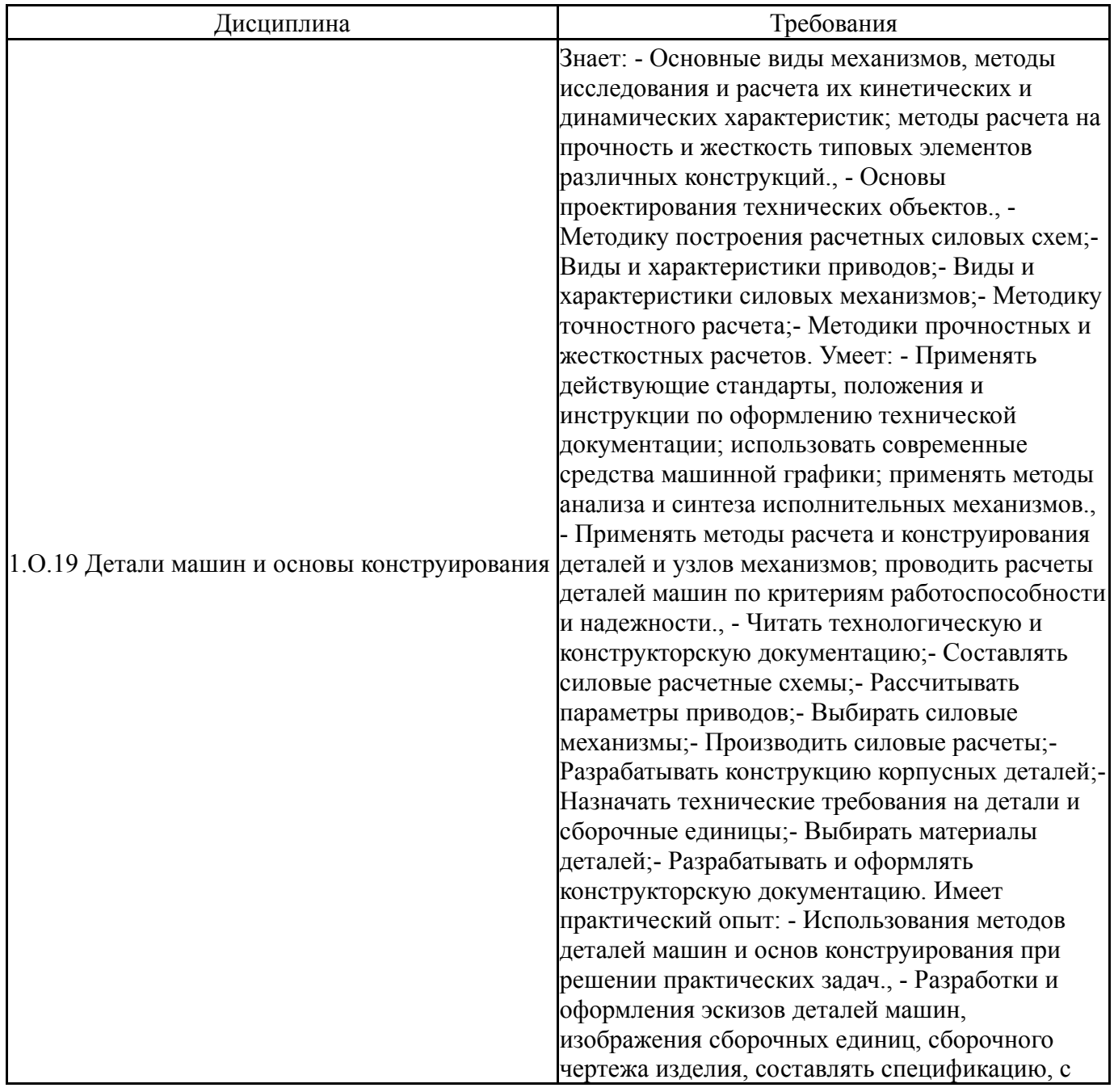

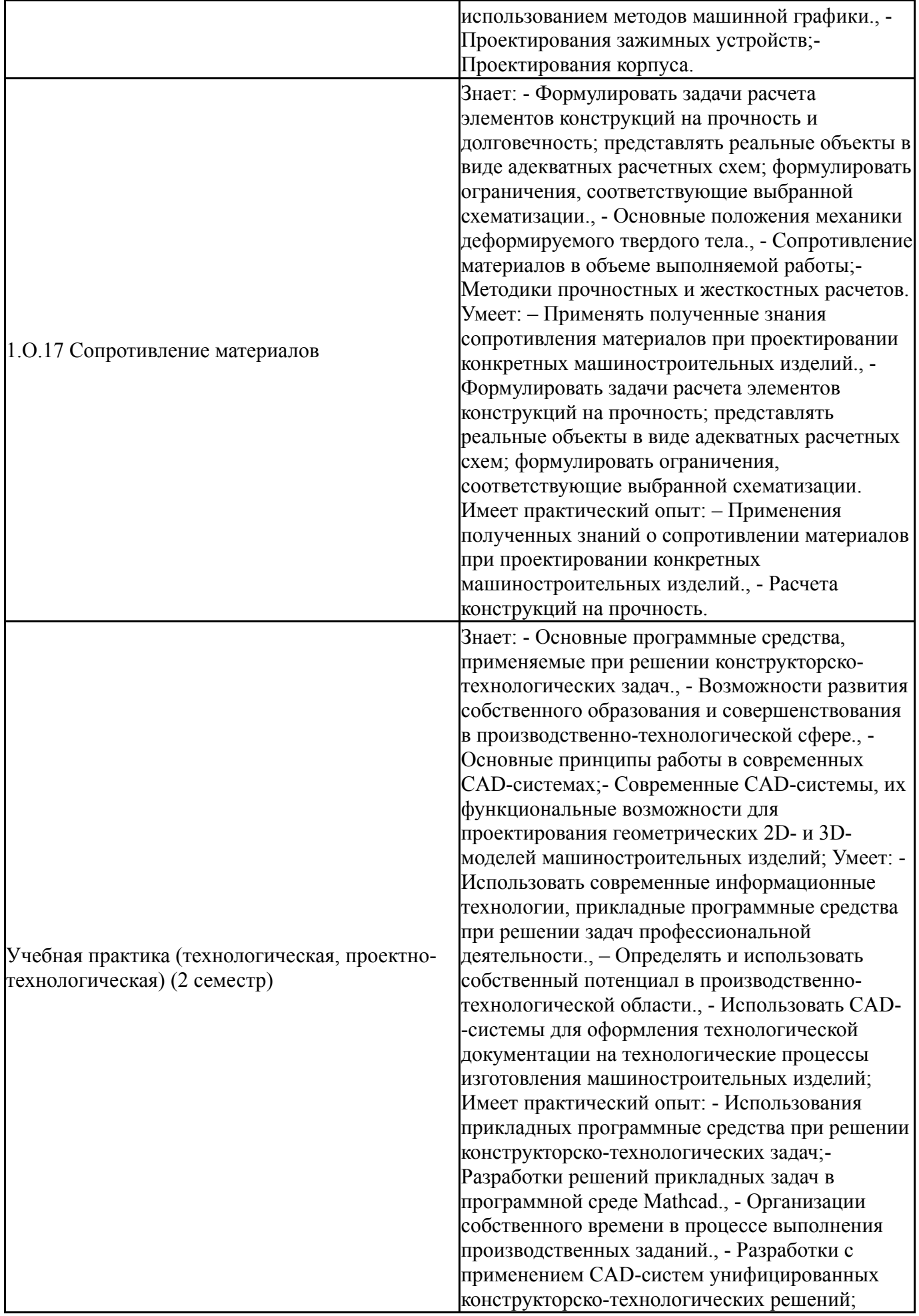

## Общая трудоемкость дисциплины составляет 3 з.е., 108 ч., 22,25 ч. контактной работы

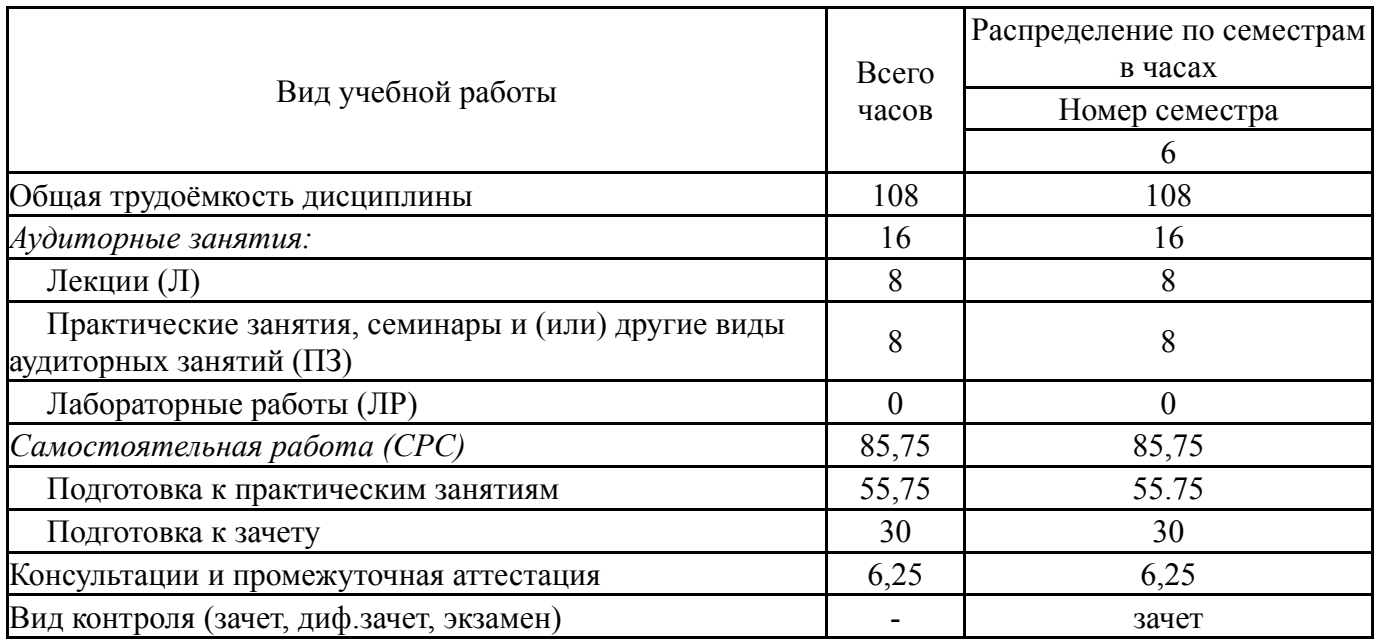

# **5. Содержание дисциплины**

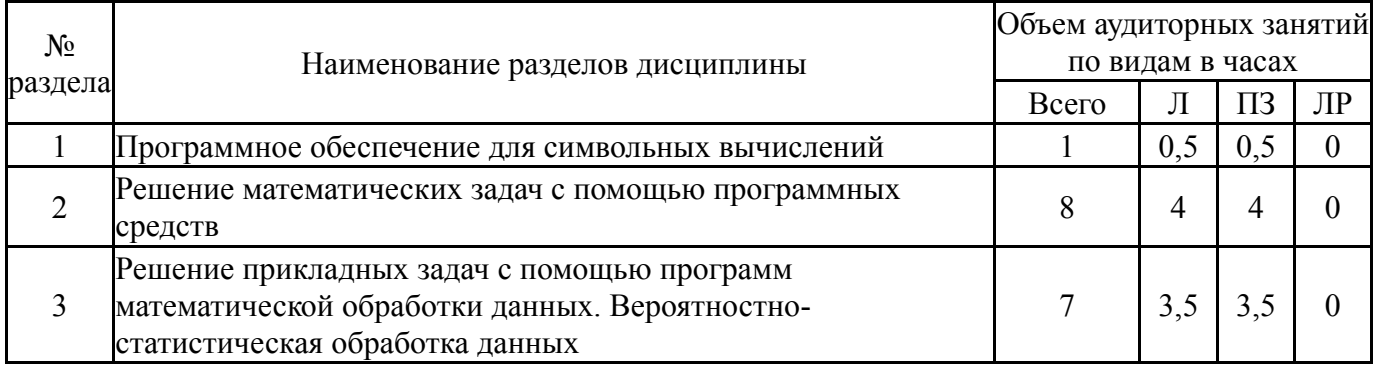

# **5.1. Лекции**

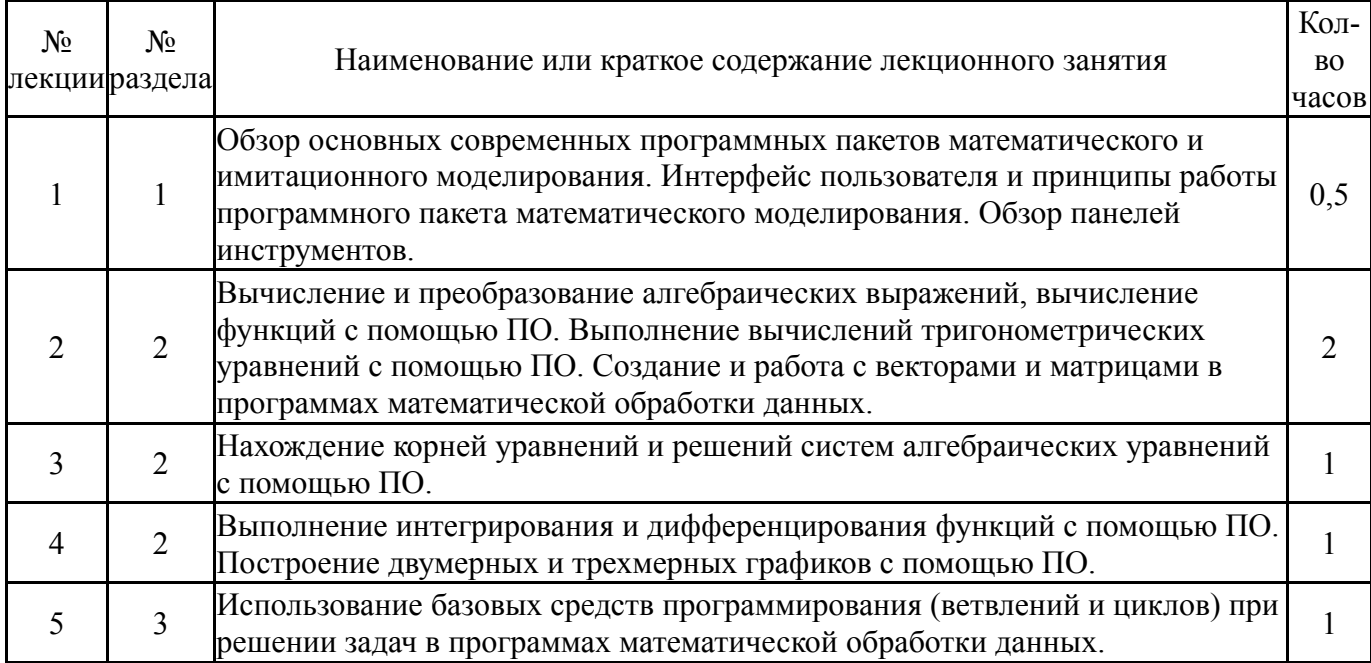

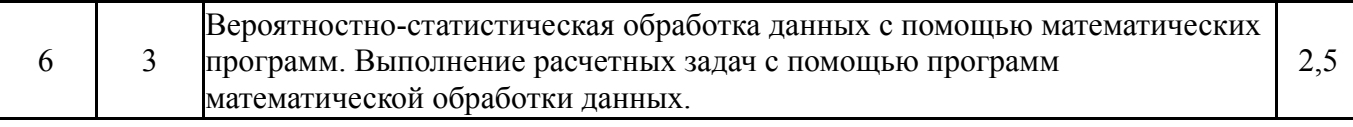

## **5.2. Практические занятия, семинары**

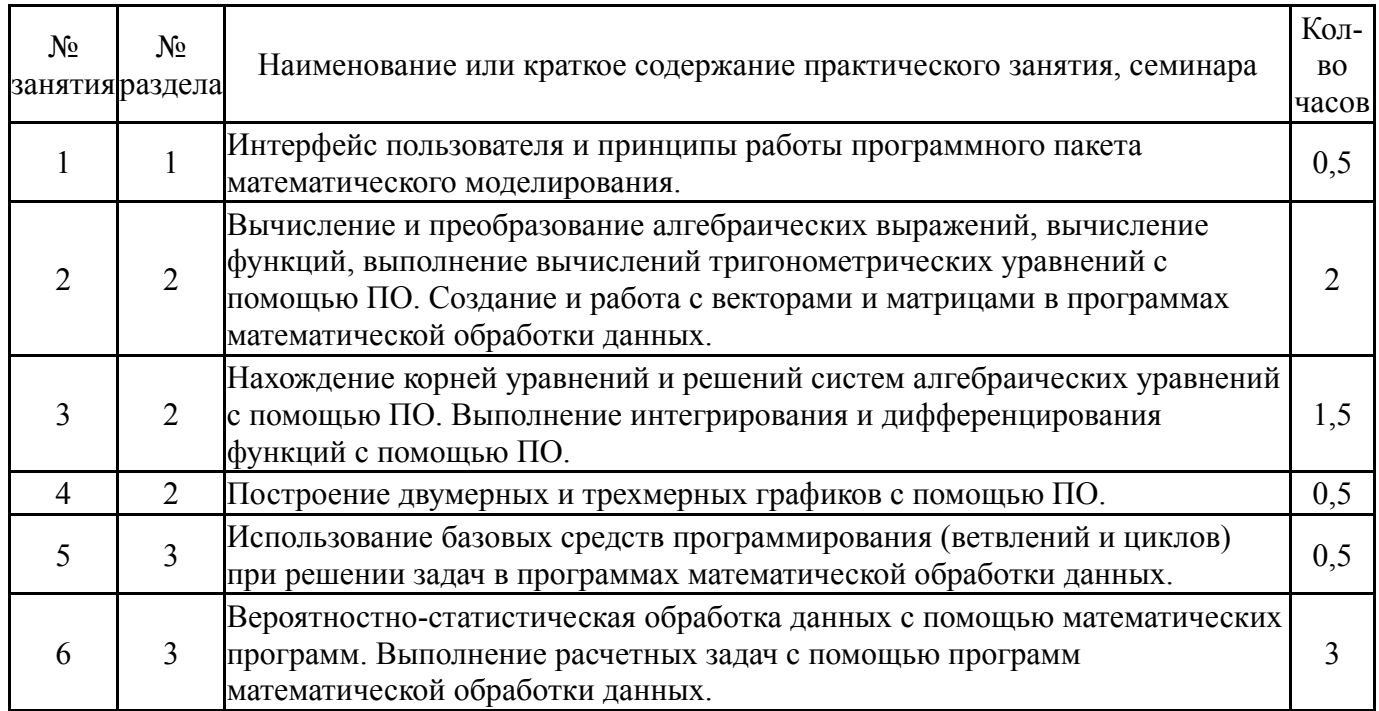

## **5.3. Лабораторные работы**

Не предусмотрены

### **5.4. Самостоятельная работа студента**

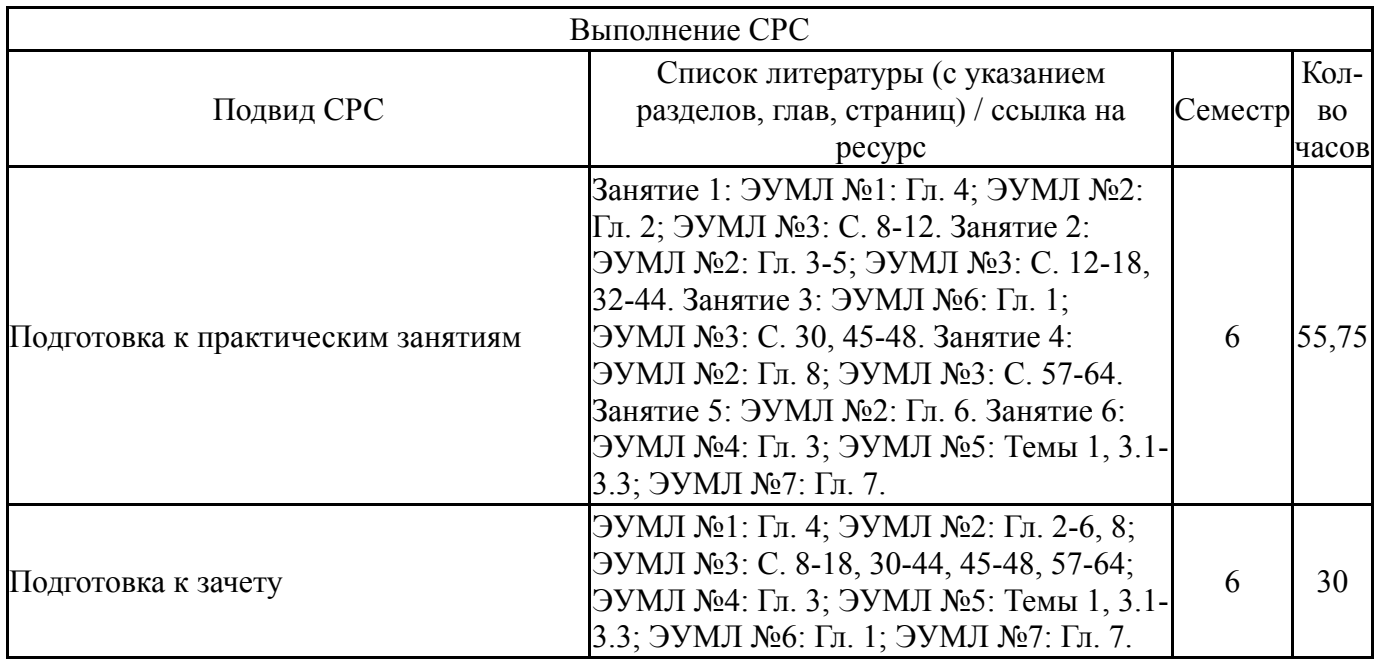

## **6. Фонд оценочных средств для проведения текущего контроля успеваемости, промежуточной аттестации**

Контроль качества освоения образовательной программы осуществляется в соответствии с Положением о балльно-рейтинговой системе оценивания результатов учебной деятельности обучающихся.

## **6.1. Контрольные мероприятия (КМ)**

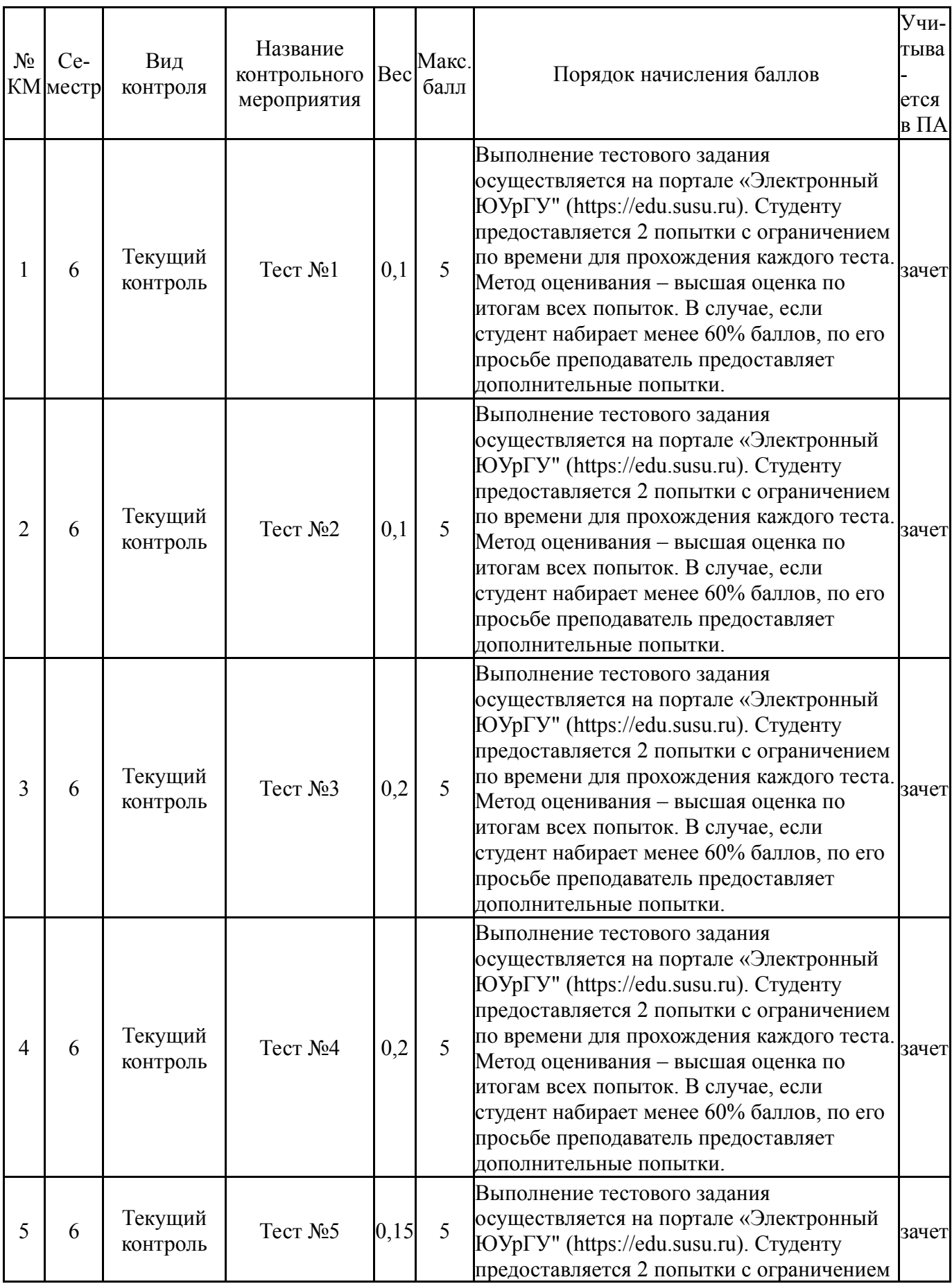

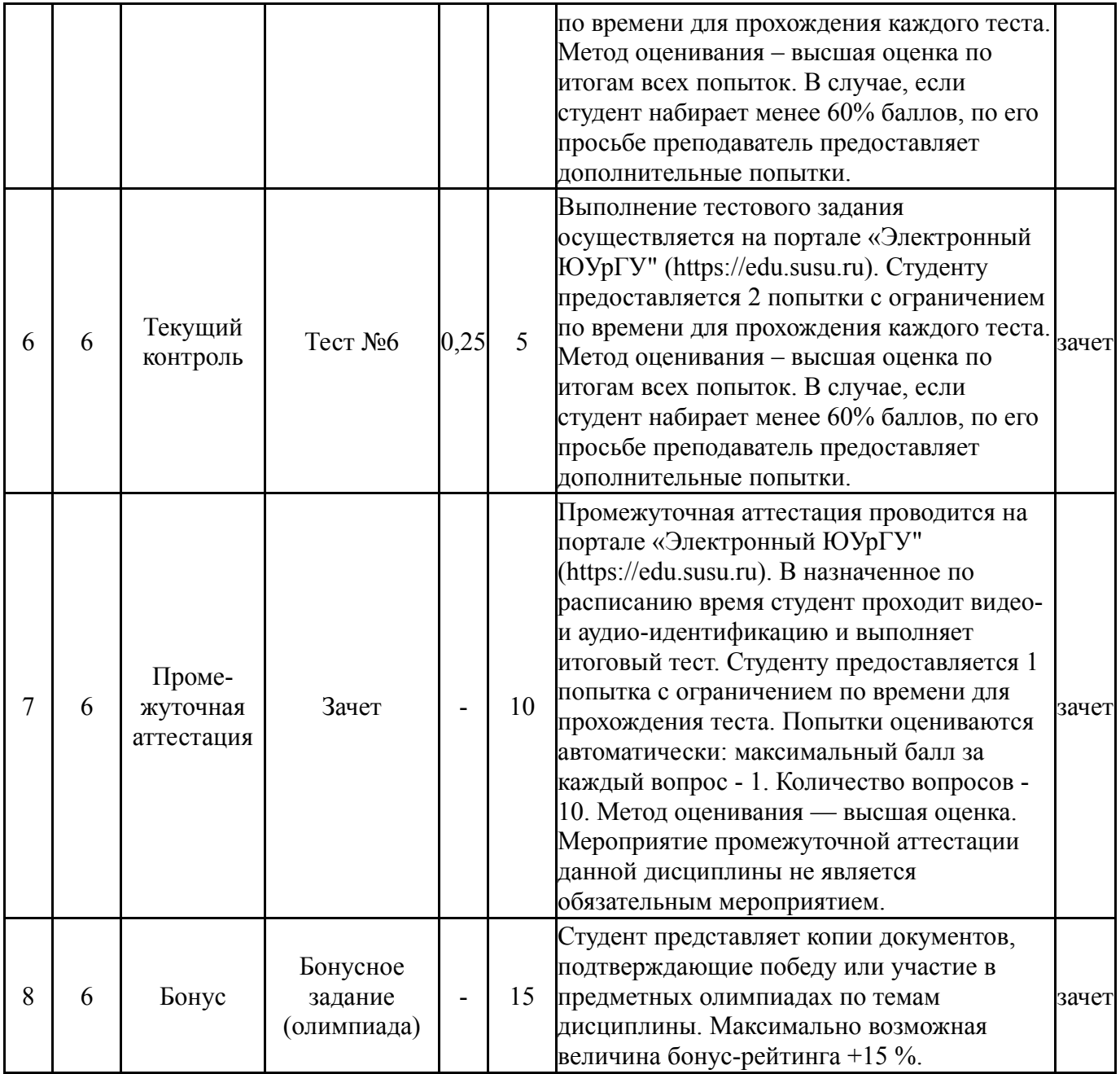

## **6.2. Процедура проведения, критерии оценивания**

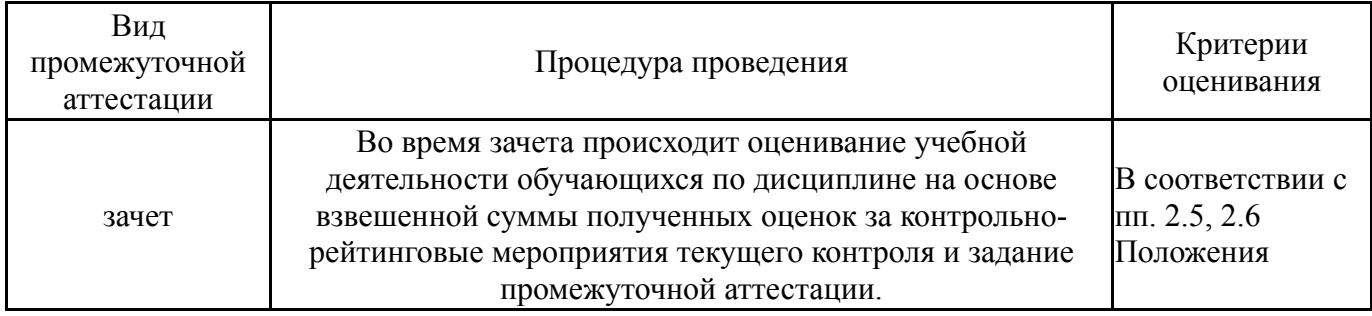

# **6.3. Паспорт фонда оценочных средств**

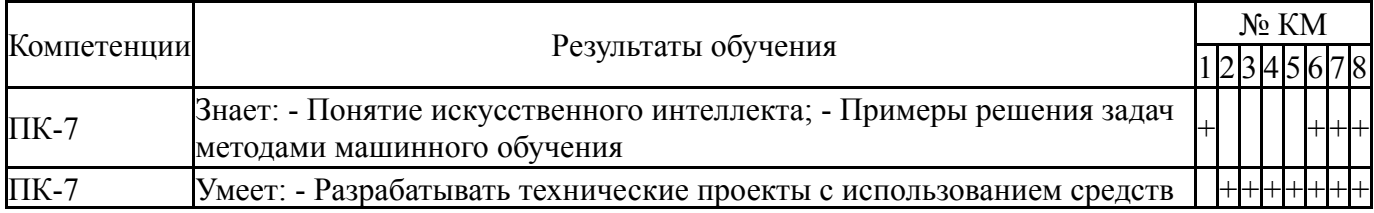

автоматизации проектирования и передового опыта разработки конкурентоспособных изделий; - Использовать стандартное программное обеспечение при оформлении документации; - Использовать пакеты прикладных программ при проведении расчетных и конструкторских работ, в графическом оформлении проекта;

Типовые контрольные задания по каждому мероприятию находятся в приложениях.

#### **7. Учебно-методическое и информационное обеспечение дисциплины**

#### **Печатная учебно-методическая документация**

- *а) основная литература:* Не предусмотрена
- *б) дополнительная литература:* Не предусмотрена
- *в) отечественные и зарубежные журналы по дисциплине, имеющиеся в библиотеке:* Не предусмотрены
- *г) методические указания для студентов по освоению дисциплины:*

1. Расолько, Г. А. Использование информационных технологий в математике. Решение задач в пакете MathCad : учебно-методическое пособие / Г. А. Расолько, Ю. А. Кремень. — Минск : БГУ, 2016. — 167 с. — ISBN 978- 985-566-378-3. — Текст : электронный // Лань : электронно-библиотечная система. — URL: https://e.lanbook.com/book/180447.

*из них: учебно-методическое обеспечение самостоятельной работы студента:* 1. Расолько, Г. А. Использование информационных технологий в математике. Решение задач в пакете MathCad : учебно-методическое пособие / Г. А. Расолько, Ю. А. Кремень. — Минск : БГУ, 2016. — 167 с. — ISBN 978- 985-566-378-3. — Текст : электронный // Лань : электронно-библиотечная система. — URL: https://e.lanbook.com/book/180447.

#### **Электронная учебно-методическая документация**

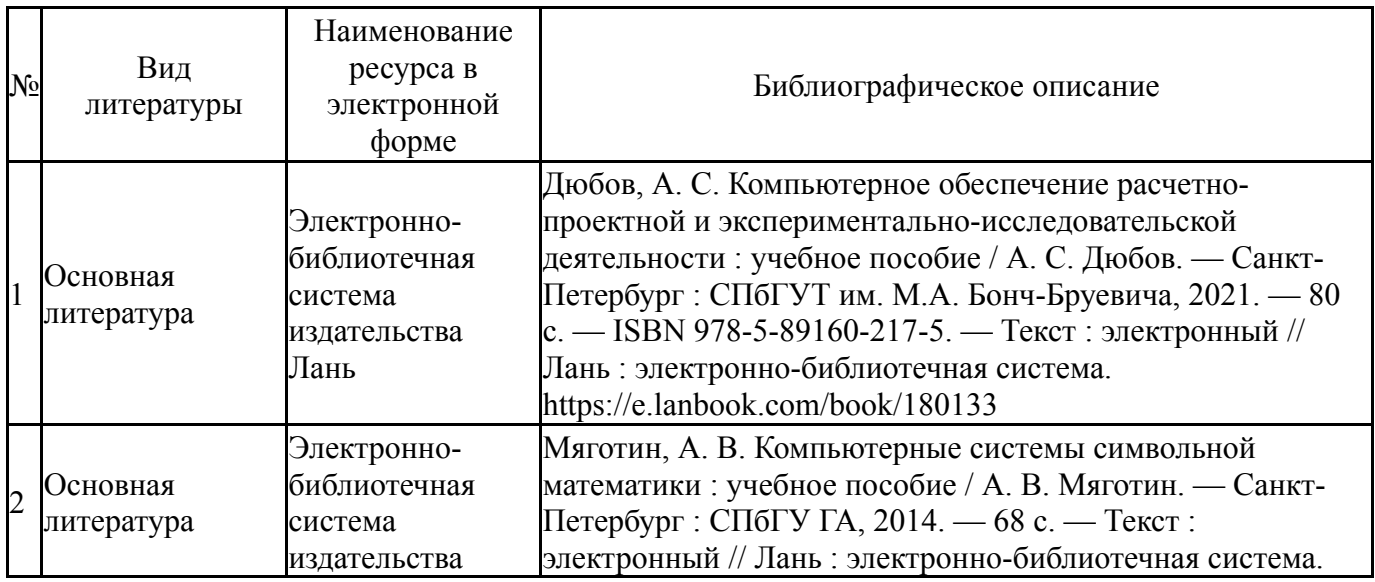

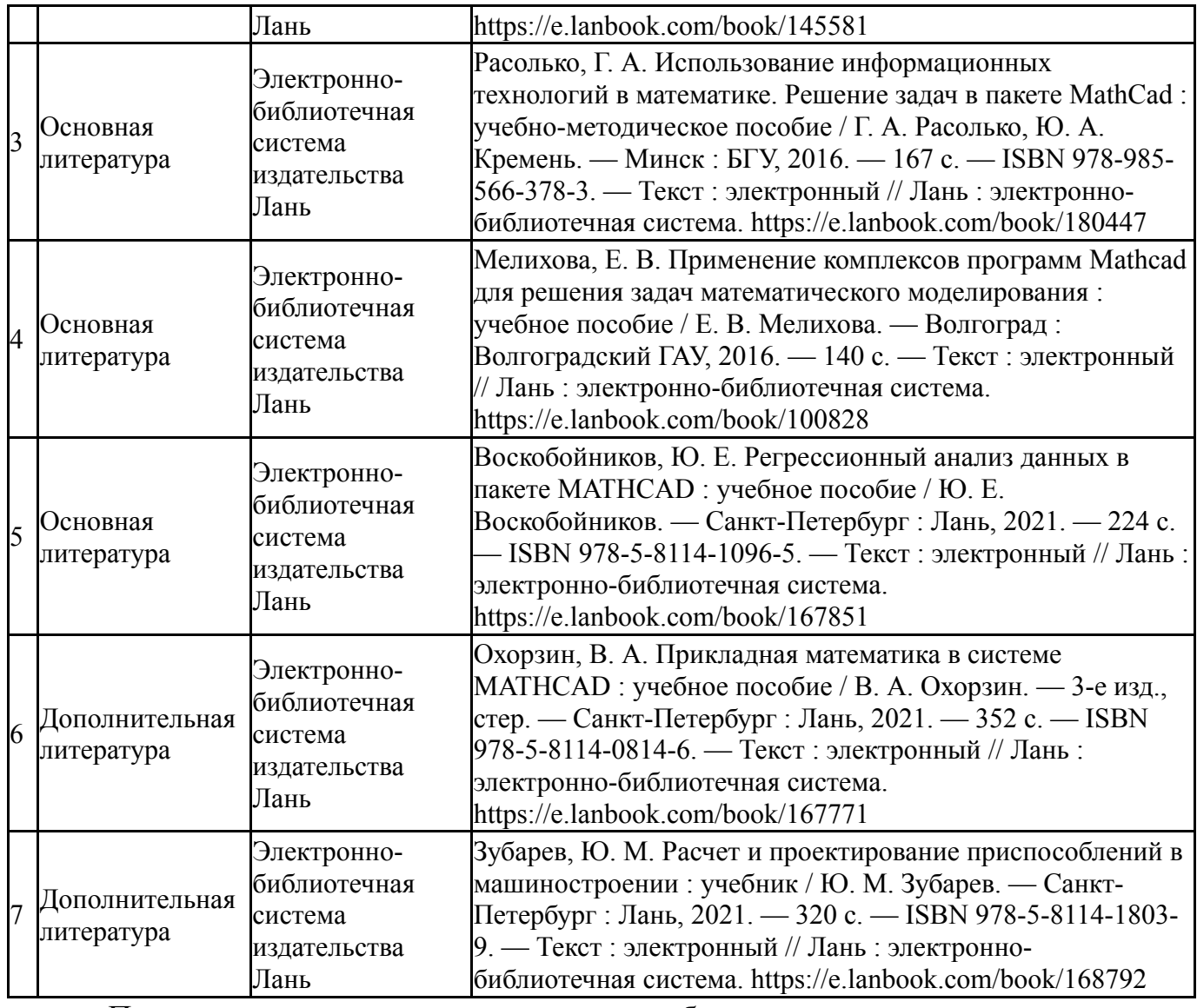

Перечень используемого программного обеспечения:

- 1. Microsoft-Windows(бессрочно)
- 2. Microsoft-Office(бессрочно)

Перечень используемых профессиональных баз данных и информационных справочных систем:

Нет

## **8. Материально-техническое обеспечение дисциплины**

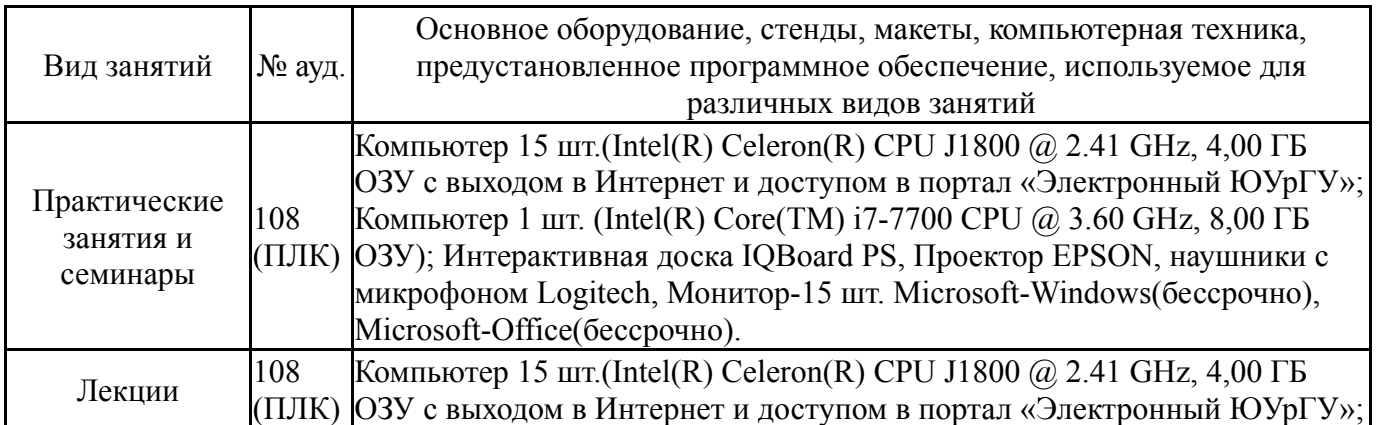

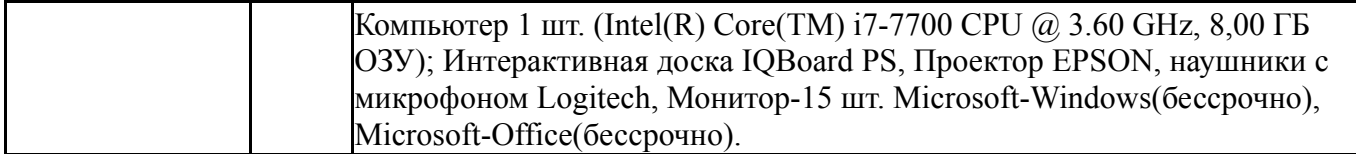